## **บันทึกการส่งต่อ (โดยครูที่ปรึกษา)**

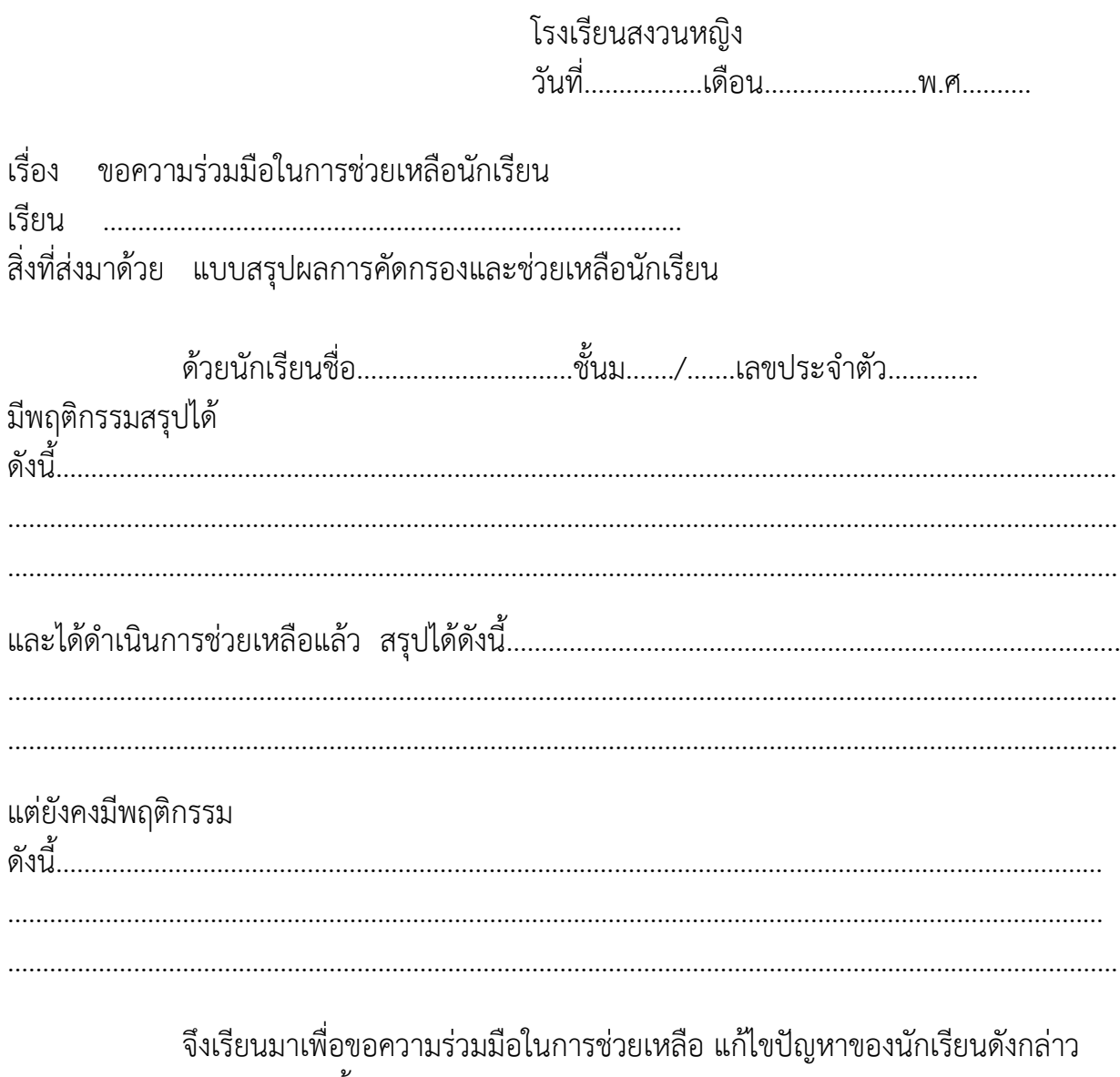

และขอขอบคุณมา ณ โอกาสนี้

ขอแสดงความนับถือ

 (……………………….……………..) ครูที่ปรึกษา

## ส.ญ.-กก.- 61 หน้าที่ 2 ใน 2

## แบบรายงานแจ้งผลการช่วยเหลือนักเรียน

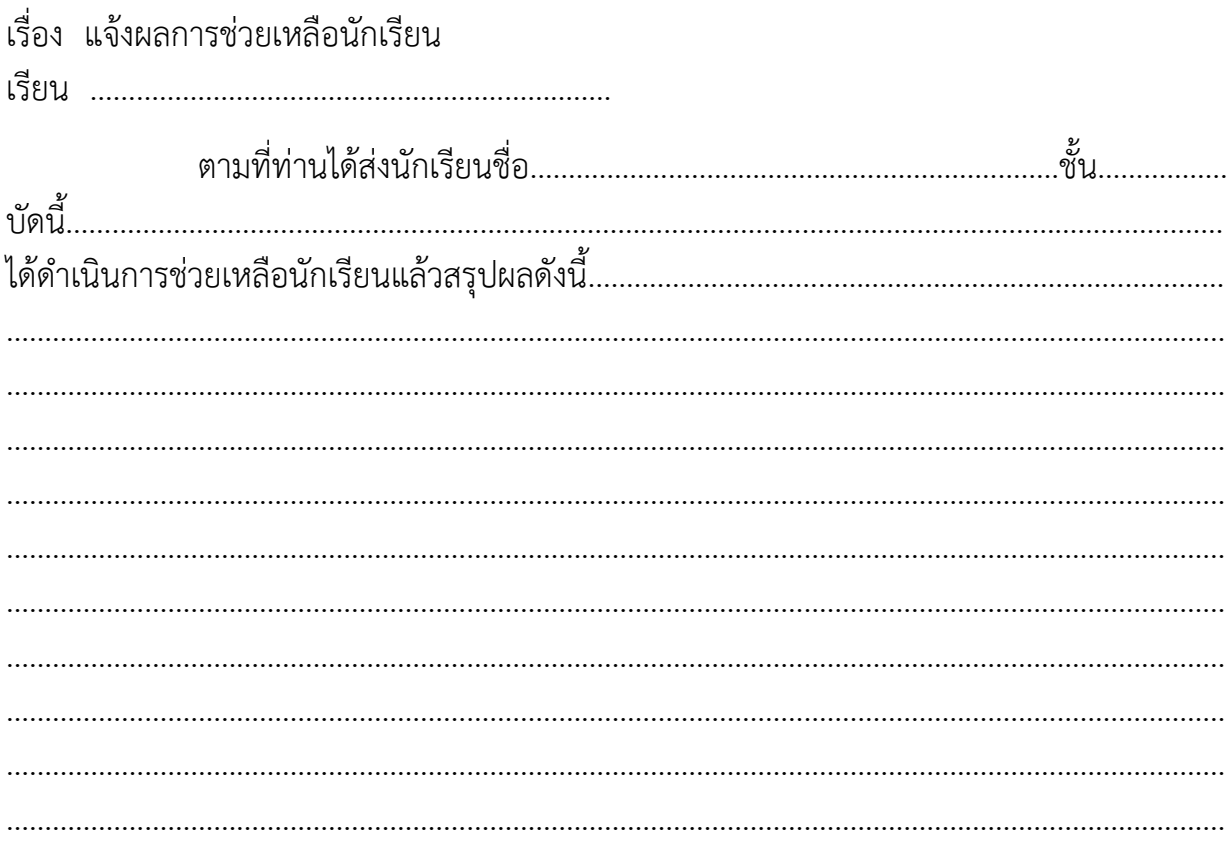

จึงเรียนมาเพื่อโปรดทราบ

ขอแสดงความนับถือ

 $(\ldots,\ldots,\ldots,\ldots,\ldots,\ldots,\ldots,\ldots,\ldots,\ldots))$ 

Revision No.1 วันที่เริ่มใช้ 1 พฤษภาคม 2548